## Sentiment Analysis for Search Result Snippets

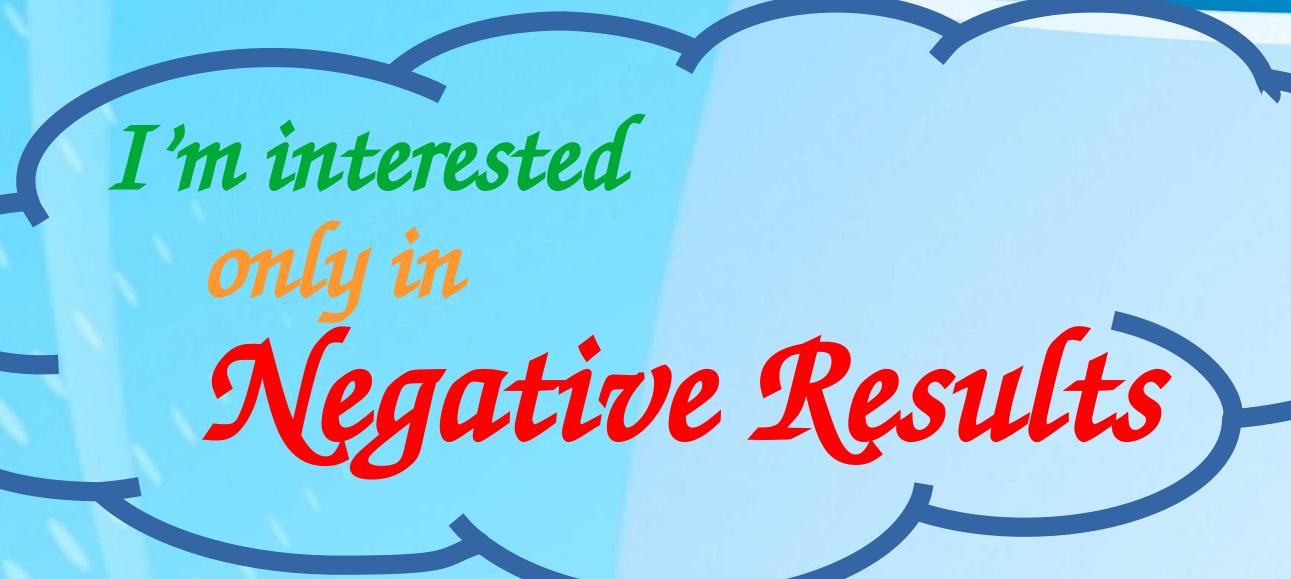

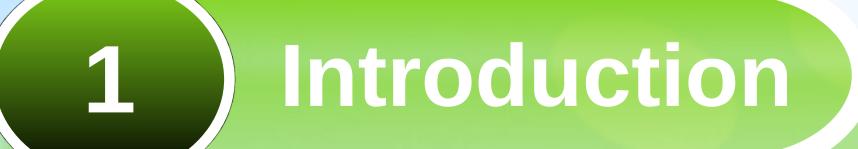

- Web application developed in Python with SQLite database and Beautiful Soup as the technology for web scraping.
- Collects the result snippets from a searchengine based on user input and employs a fine grained sentiment analysis to classify the snippets.
- Classified snippets are further explained visually utilizing different visual elements.

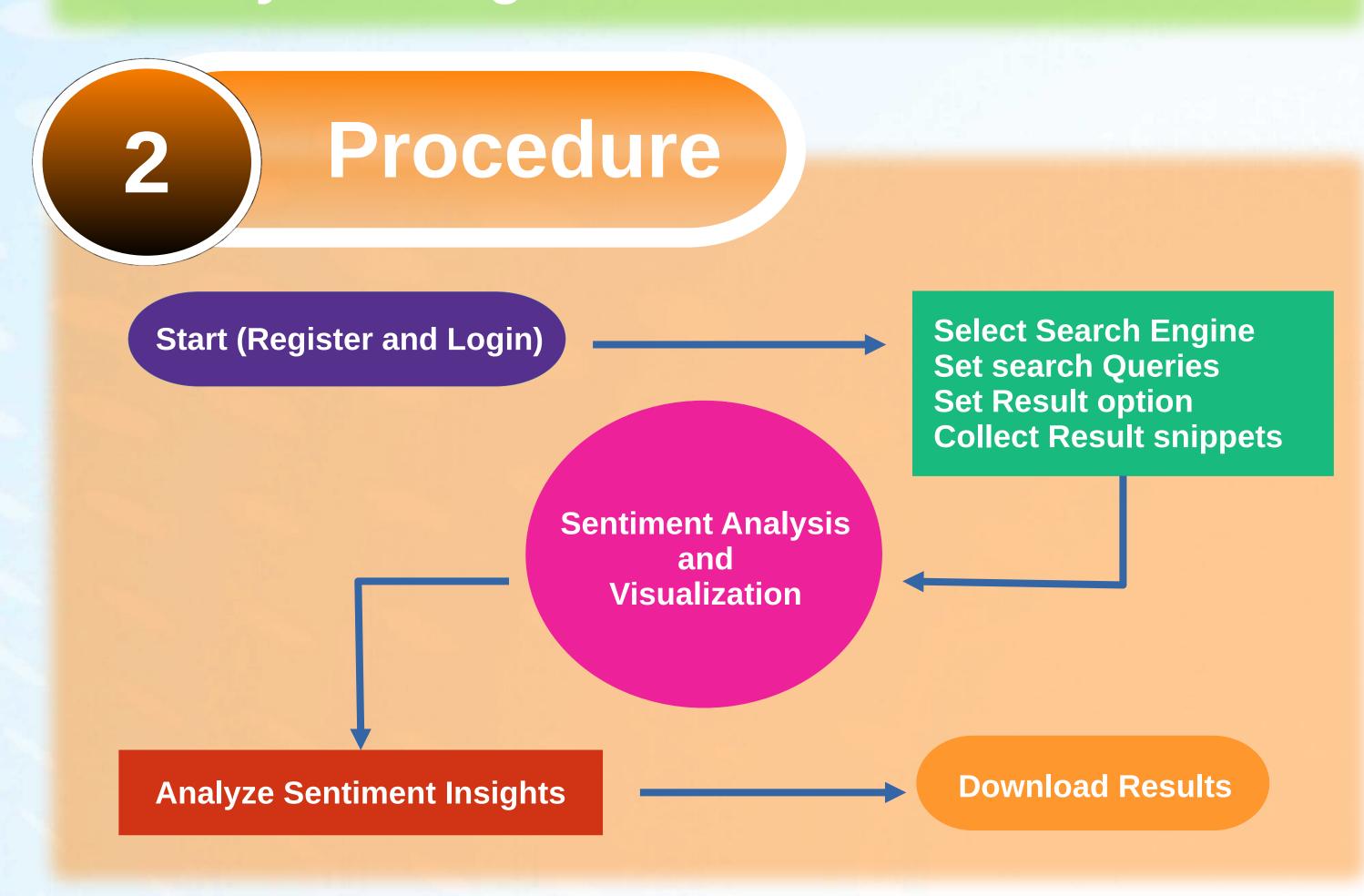

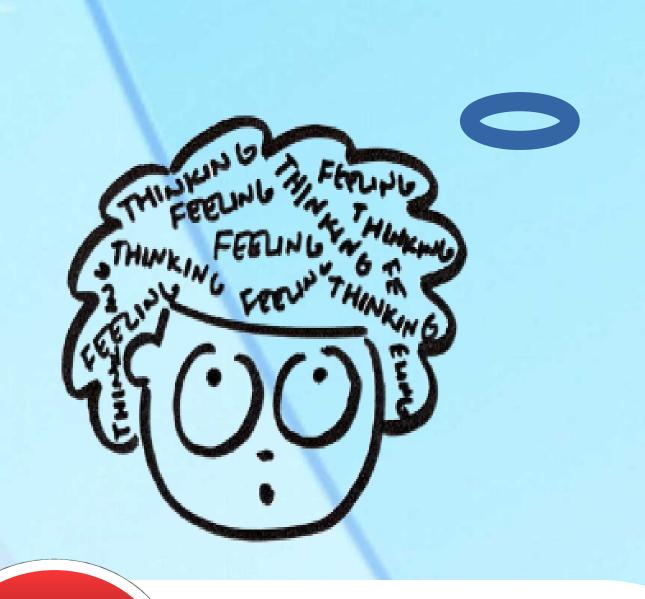

3 Overview

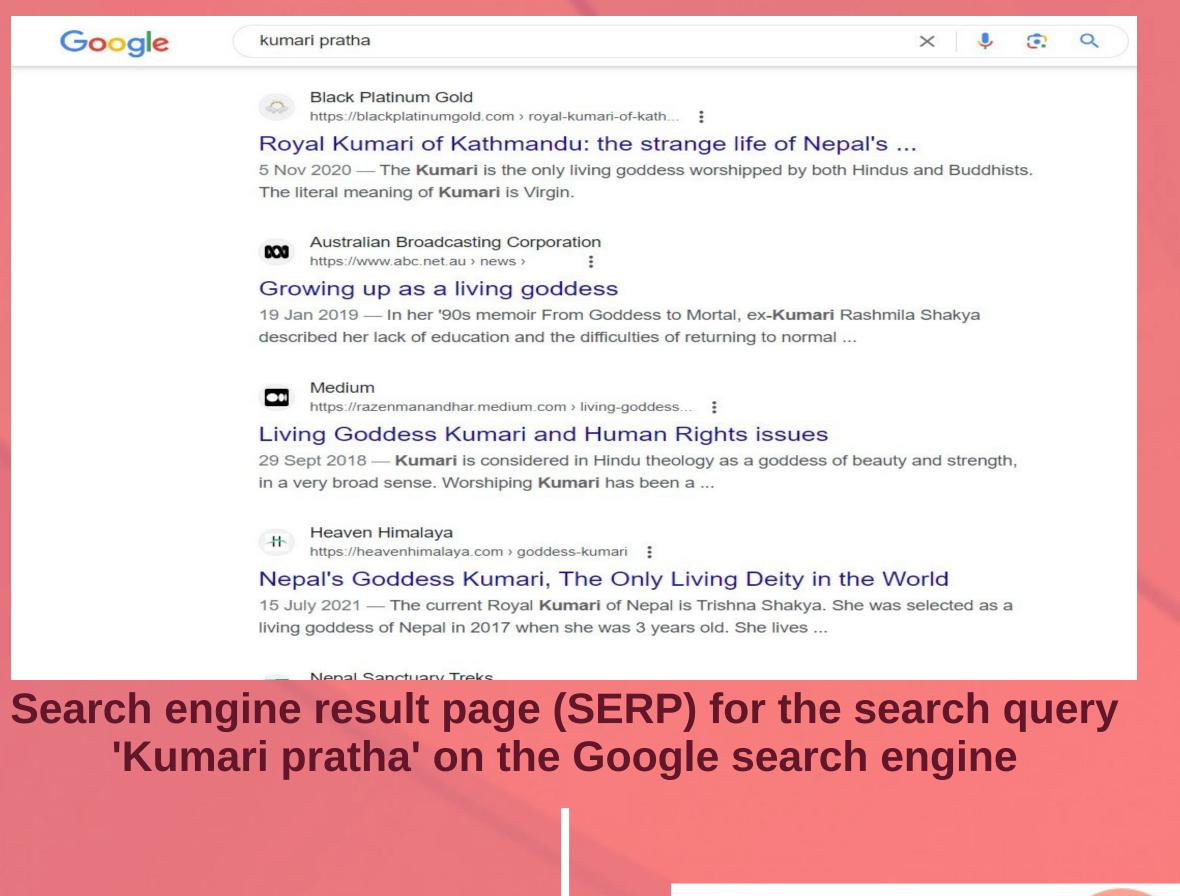

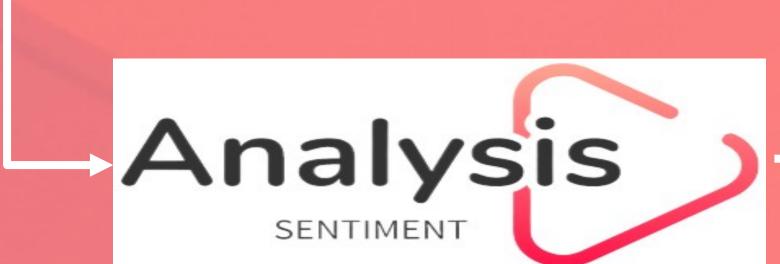

**Nimesh Ghimire** 

University of Duisburg-Essen

nimesh.ghimire@stud.uni-due.de

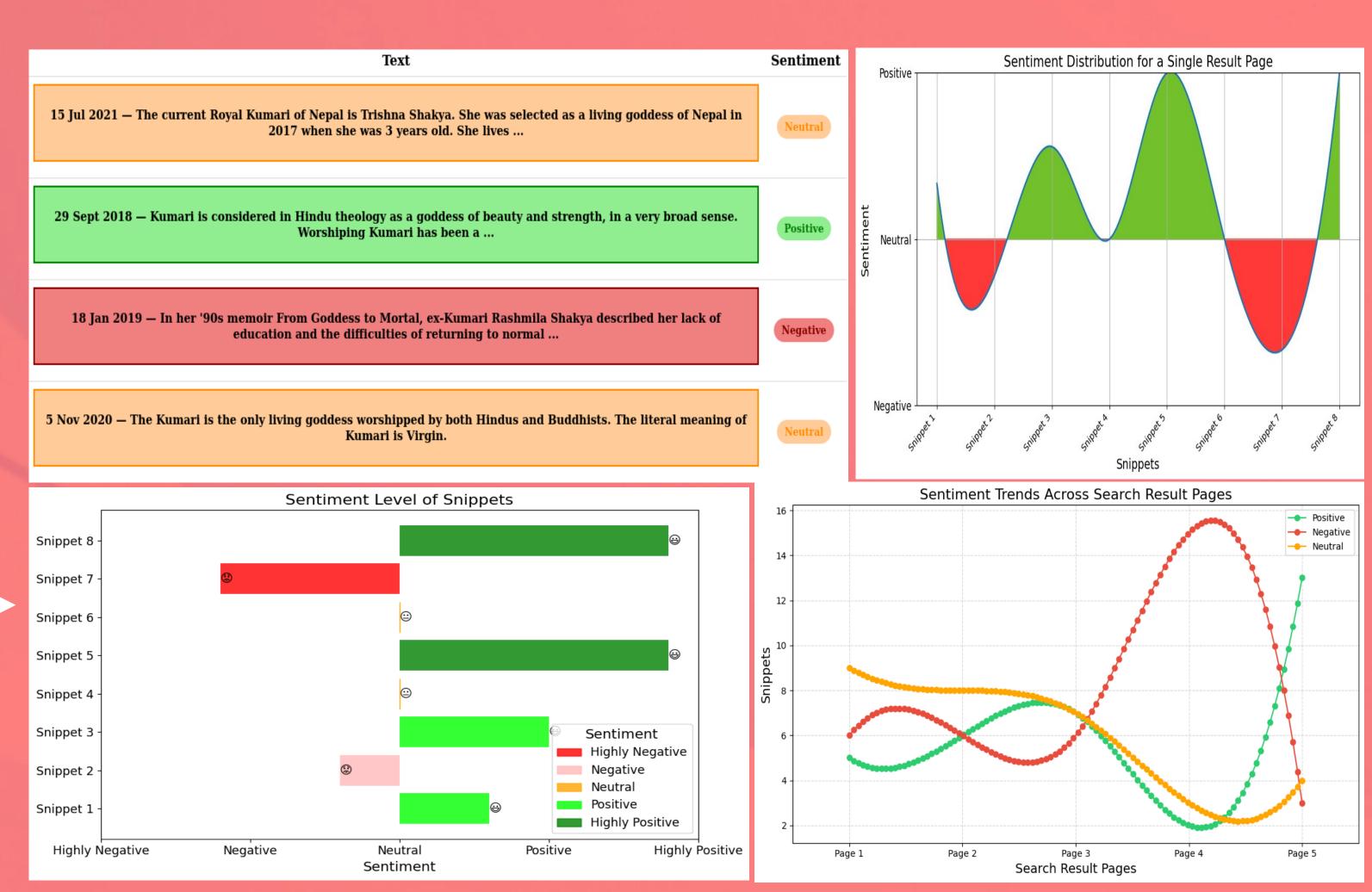

Visually interpreting search engine result pages (SERPs)

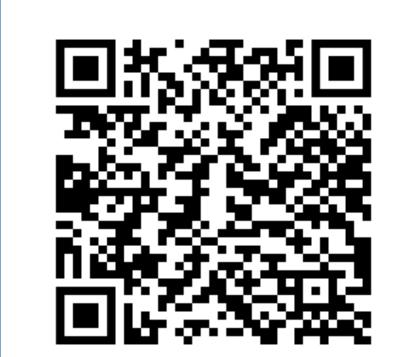

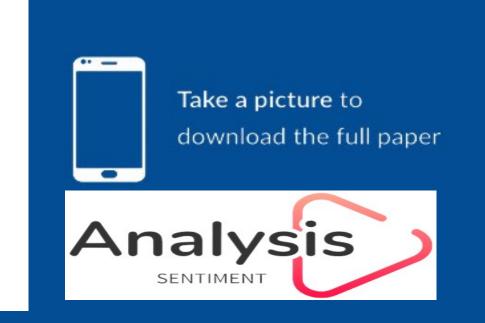

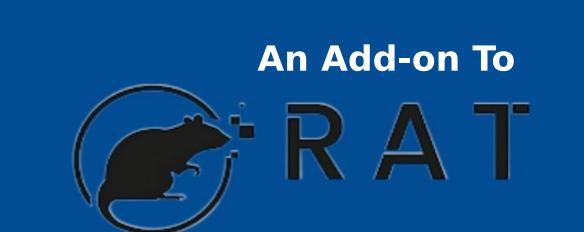